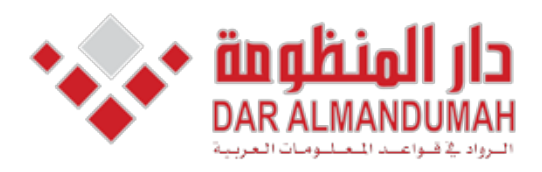

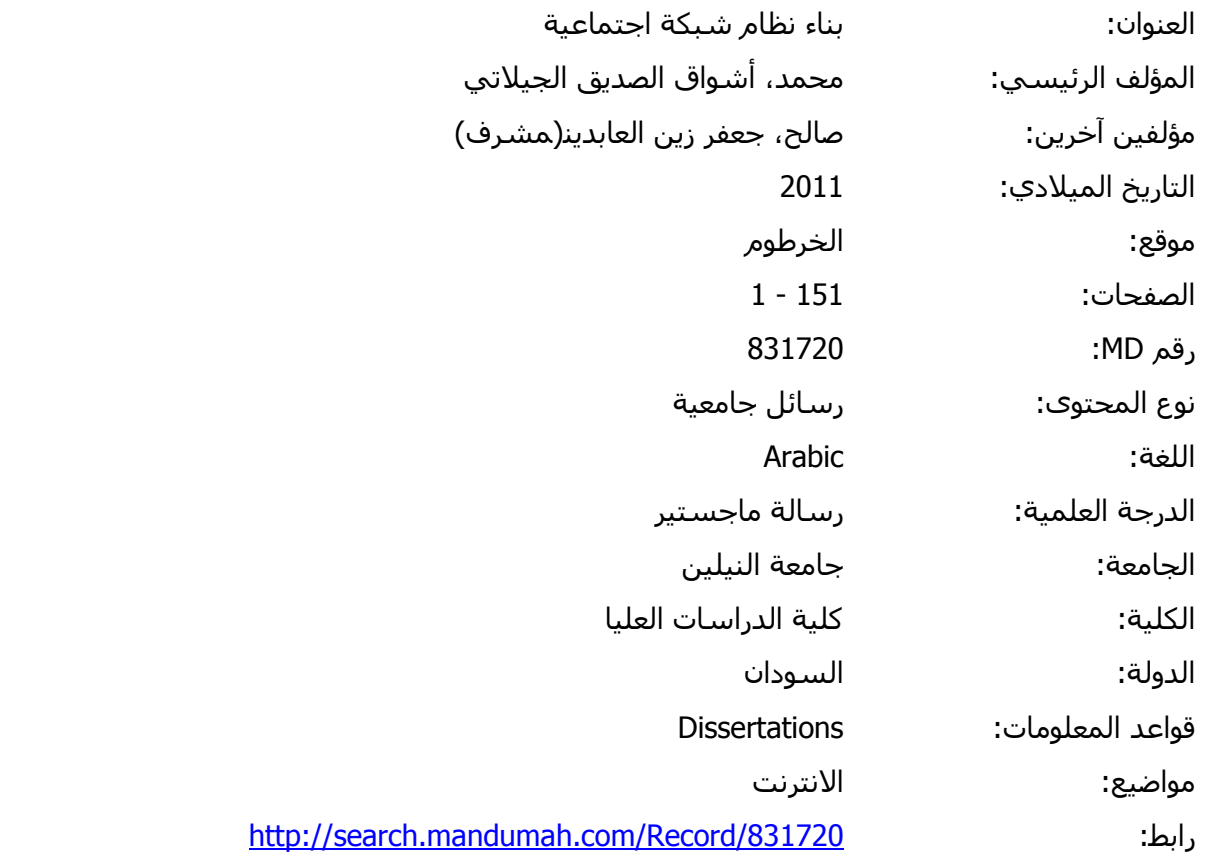

© 2021 دار المنظومة. جميع الحقوق محفوظة.<br>هذه المادة متاحة بناء على الإتفاق الموقع مع أصحاب حقوق النشر، علما أن جميع حقوق النن<br>الشخصي فقط، ويمنع النسخ أو التحويل أو النشر عبر أي وسيلة (مثل مواقع الانترنت أو البريد ا هذه المادة متاحة بناء على الإتفاق الموقع مع أصحاب حقوق النشر، علما أن جميع حقوق النشر محفوظة. يمكنك تحميل أو طباعة هذه المادة للاستخدام الشخصي فقط، ويمنع النسخ أو التحويل أو النشر عبر أي وسيلة (مثل مواقع الانترنت أو البريد الالكتروني) دون تصريح خطي من أصحاب حقوق النشر أو دار المنظومة.  **بسم االله الرحمن الرحيم جامعة النيلين كلية الدراسات العليا** 

**بحث تكميلي لنيل درجة الماجستير في تقانة المعلومات** 

**بعنوان : بناء نظام شبكة اجتماعية** 

> **إعداد الطالبة: أشواق الصديق الجيلاني محمد**

 **إشراف الدكتور جعفر زين العابدين صالح** 

**ديسمبر 2011م** 

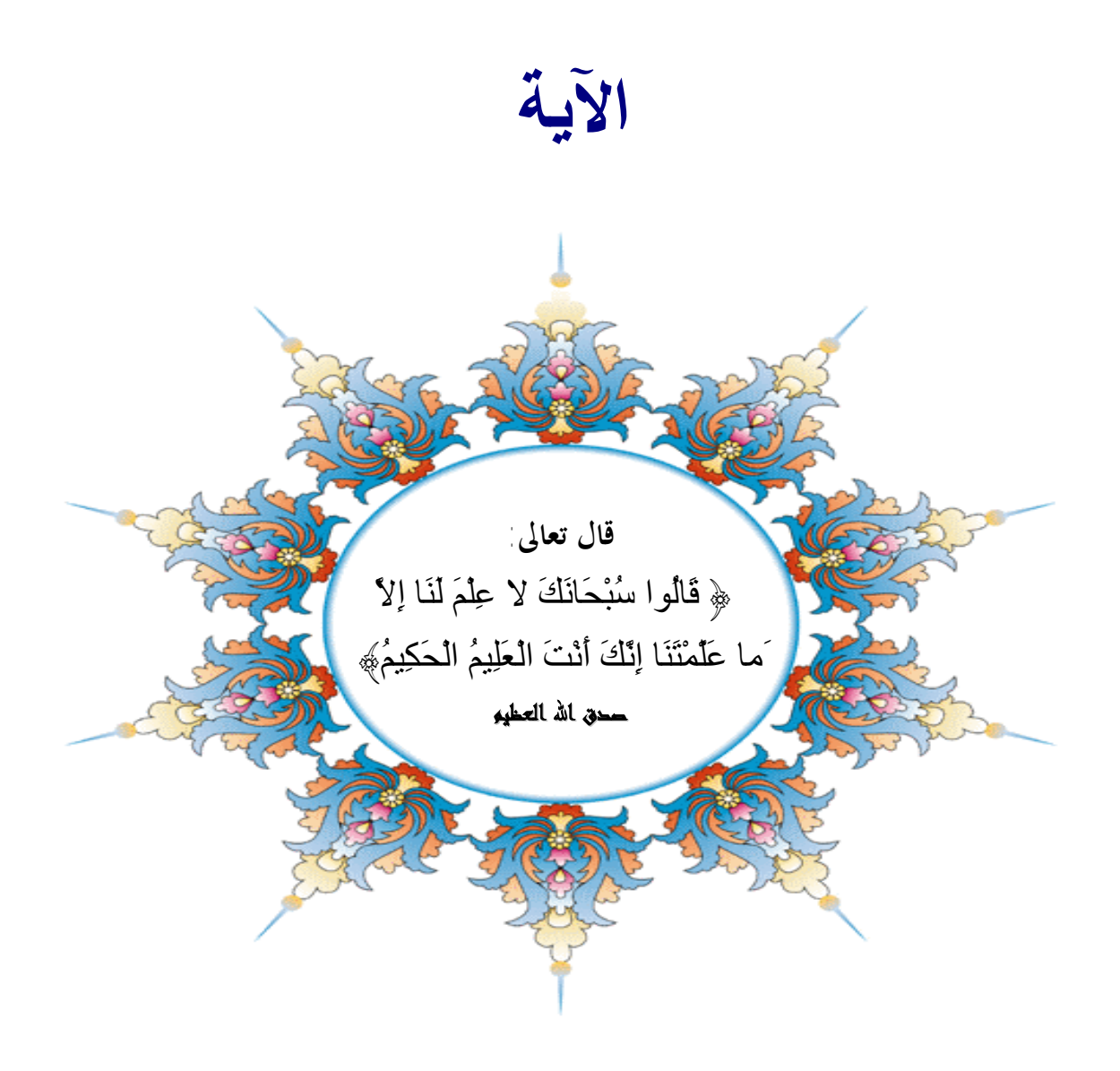

**سورة البقرة – آية (32)** 

# **الإهداء :**

إلھي لا یطیب اللیل إلا بشكرك ولا یطیب النھار إلا بطاعتك .. ولا تطیب اللحظات إلا بذكرك .. ولا تطیب الآخرة إلا بعفوك .. ولا تطیب الجنة إلا برؤیتك االله جل جلالھ إلى من بلغ الرسالة وأدى الأمانة .. ونصح الأمة .. إلى نبي الرحمة ونور العالمین.. سیدنا محمد صلى االله علیھ وسلم

إلى من كللھ االله بالھیبة والوقار .. إلى من علمني العطاء بدون انتظار .. إلى من أحمل أسمھ بكل افتخار .. أرجو من االله أن یمد في عمرك لترى ثماراً قد حان قطافھا بعد طول انتظار وستبقى كلماتك نجوم أھتدي بھا الیوم وفي الغد وإلى الأبد**..**

## **والدي العزیز**

إلى ملاكي في الحیاة .. إلى معنى الحب وإلى معنى الحنان والتفاني .. إلى بسمة الحیاة وسر الوجود إلى من كان دعائھا سر نجاحي وحنانھا بلسم جراحي إلى أغلي الحبایب

# **أمي الحبیبة**

إلى من بھا أكبر وعلیھا أعتمد .. إلى شمعة متقدة تنیر ظلمة حیاتي.. إلى من بوجودھا أكتسب قوة ومحبة لا حدود لھا.. إلى من عرفت معھا معنى الحیاة

## **أختي**

إلى أخي ورفیق دربي وھذه الحیاة بدونك لاشيء معك أكون أنا وبدونك أكون مثل أي شيء .. في نھایة مشواري أرید أن أشكر على مواقفك النبیلة إلى من تطلعت لنجاحي بنظرات **الأمل**

#### **أخي**

إلى توأم روحي ورفیقة دربي .. إلى صاحبة القلب الطیب والنوایا الصادقة إلى من رافقتني منذ أن حملنا حقائب صغیرة ومعك سرت الدرب خطوة بخطوة وما تزال ترافقني حتى الآن **أختي** إلى من عرفت كیف أجدھم وعلموني أن لا أضیعھم **صديقاتي** 

**الشـكر والتقدیـر** 

أقدم أسمي آیات الشكر والإمتنان والتقدیر الي الذین حملوا أقدس رسالة في الحیاة .... إلي الذین مھدوا لي طریق العلم والمعرفة .... إلي جمیع أساتذتي الأفاضل ... "كن عالما فإن لم تستطع فكن متعلما فإن لم تستطع فأحب العلماء وفإ ن لم تستطع فلا تبغضھم "

اخص بالشكر والتقدیر **الدكتور الفاضل/ جعفر زین العابدین** على ماقدمھ لي من مساعدة في الإشراف على ھذا البحث فلھ مني خالص الشكر والتقدیر. وأتقدم بخالص الشكر والعرفان **للدكتور/ عبدالرازق عوض السید** كما أتقدم بخالص الشكر والعرفان **للزمیل فتحي الراعبي** , الشكر كل الشكر **لأسرة معامل كلیة تقانة العلوم الریاضیة والإحصاء.**  كما أتقدم بخالص الشكر والعرفان **للخالة العزیزة/ بدور الأمین** فقد كانت نعم العون لي معنویاً خلال دراستي.

**الشكر كل الشكر لمن أعان أو نصح أو أشار لإخراج ھذا البحث إلى حیز الوجود.** 

**أشواق**

**ملخص البحث:** 

يتناول البحث موضوع شغل الساحة هذه الأيام وهو الشبكات الاجتماعية حيث تلعب الشبكات الاجتماعية فى الفترة الحالية دورا هام في مجمل نواحي الحياة حيث أنهـا يمكن أن تساهم في تطوير الجانب الثقافي والاجتماعي الاقتصادي وهذا الـدور يمكـن تلخيصه بالمدة التي يقضيها المستخدم في تصفح واستخدام الشبكات الاجتماعيـة وكـذلك كمية المعلومات التي يقوم بتداولها في تلك المواقع ونشرها وتبادلها لذلك فـإن الشـبكات الاجتماعية علي الإنترنت أصبحت واقع يجب أن يتم التعامل معه.

ومن هنا جاءت الفكرة التي تتمثل في تصميم موقع اجتماعي كتطبيق لمفهوم برمجة الشبكات الاجتماعية يمكن المستخدمين من التواصل الاجتماعي من خلال تبادل الرسـائل مع بعضهم البعض ومن خلال المجموعات ذات الاهتمام المشترك حيث يستطيع عدد من المستخدمين إنشاء مجموعة ويمكنهم من خلالها نشر مشاركاتهم وتعليقاتهم وكذلك نشـر ثقافة التعامل الإلكتروني ومواكبة ثورة المعلومات والتقدم التكنولوجي كوسيلة فعالة فـي إثراء الجانب الاجتماعي و يحفز على التفكير الإبداعي وبأنماط وطرق مختلفـة بسـبب التواصل مع أشخاص مثقفين ومن بيئات مختلفة ويحقق قدراً من الترفية والتسلية

ويتضمن البحث مقدمة عن شبكة الإنترنت وتقنيات الويـب2 وتعريـف الشـبكات الاجتماعية وأنواعها ,وتم استخدام تقنية الأجاكس لحل مشكلة بطء التصـفح لمحتويـات النظام,و إستخدام وسائط متعددة في عملية المشاركة تتمثل في إستخدام ملفـات الفيـديو والصور ولغةPHP فى برمجة النظام وقواعد بياناتMYSQL ولغة النمذجـة الموحـدة UML.

#### Abstract:

The research topic filled arena these days, . Social networking, where they play of, an important role in all aspects of life, where they can contribute to the development of the cultural as peals and socio-economic and this role can be summed up how long it takes user to browse and use social networks as well as the amount of information he gets The circulation in those locations, dissemination and exchange of, the social networks on the Internet became a reality that must be dealt with.

And here came the idea to design a social site as an application of the concept of programmable social networks, to enable users of social networking through the exchange of messages with each other and through groups of common interest to which all users create a group and they can publish their posts and comments, as well as spreading the culture of electronic transactions and keep up with the information revolution and technological progress as an effective means to enrich the learning process and break the barrier of the discussion between users and stimulate creative thinking and patterns and different ways because of communication with people intellectuals from different environments and achieves a degree of entertainment, leisure.

Research includes an introduction to the Internet and Web technologies 2 and the definition of social networks and types, was used technology AJAX to solve the problem of slow browsing of the contents of the system, and the use of multimedia in the process of participation is the use of video files and photo PHP programming system and database MYSQL and the Unified Modeling Language UML....

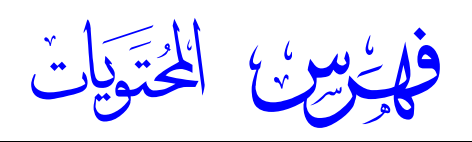

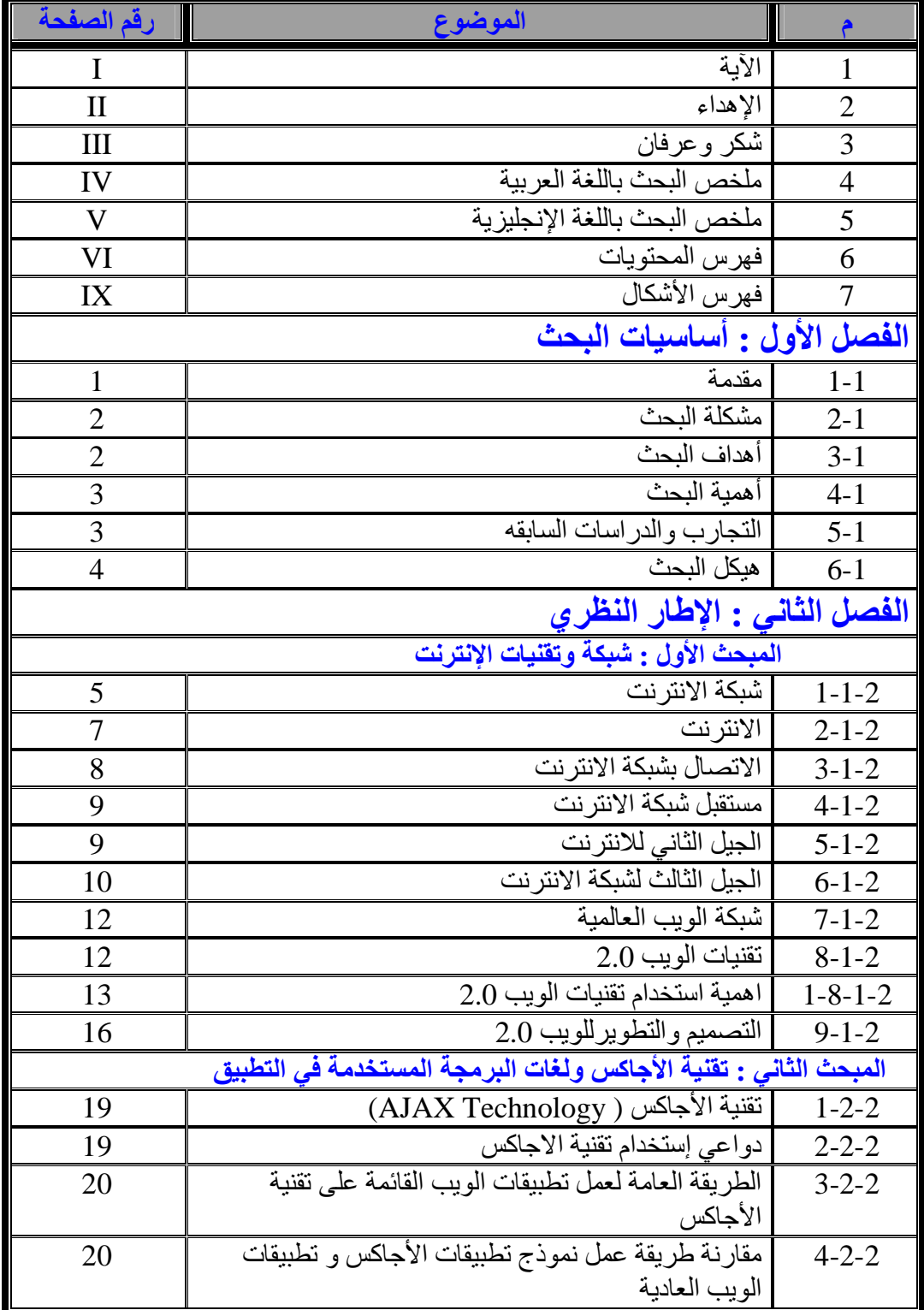

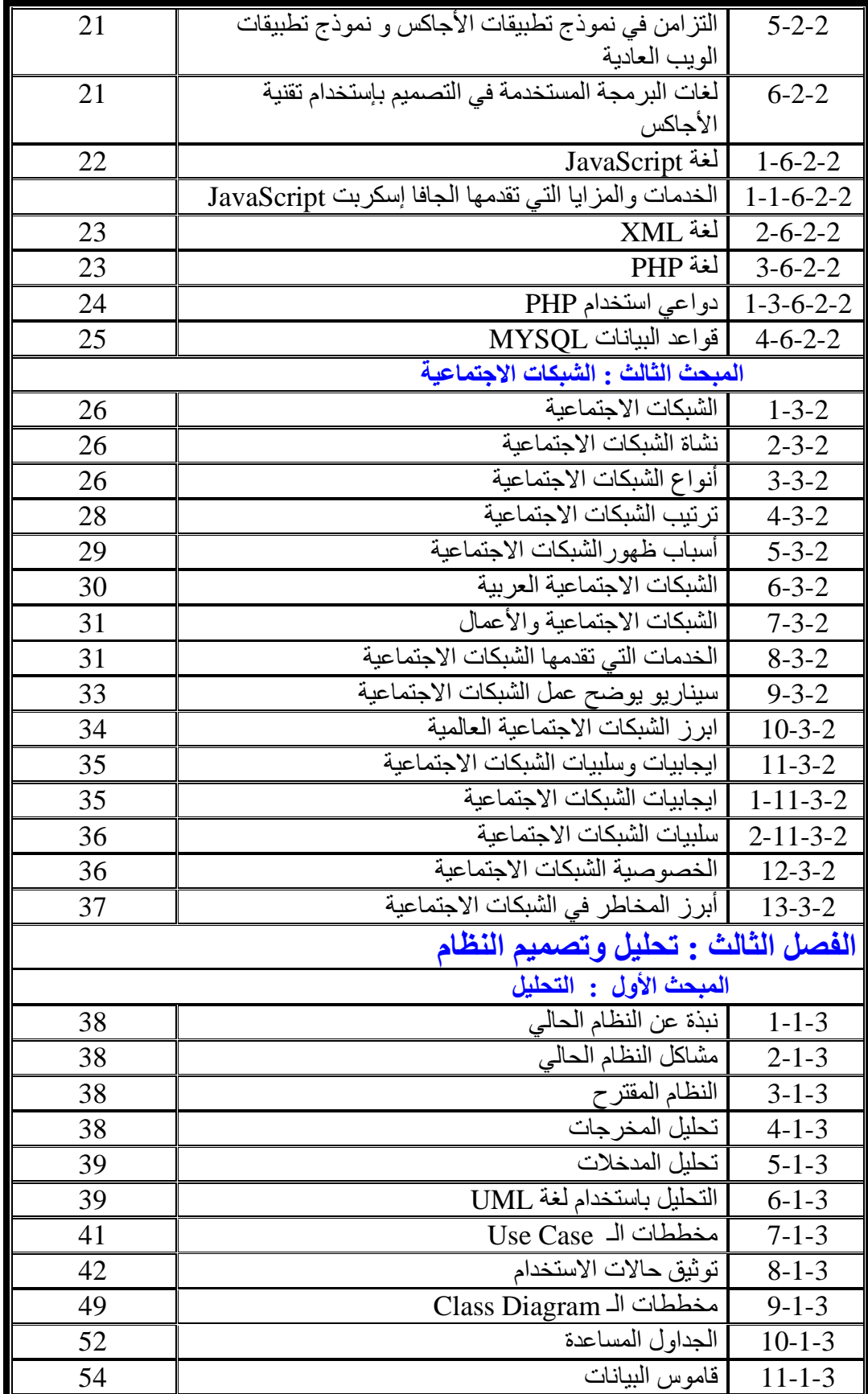

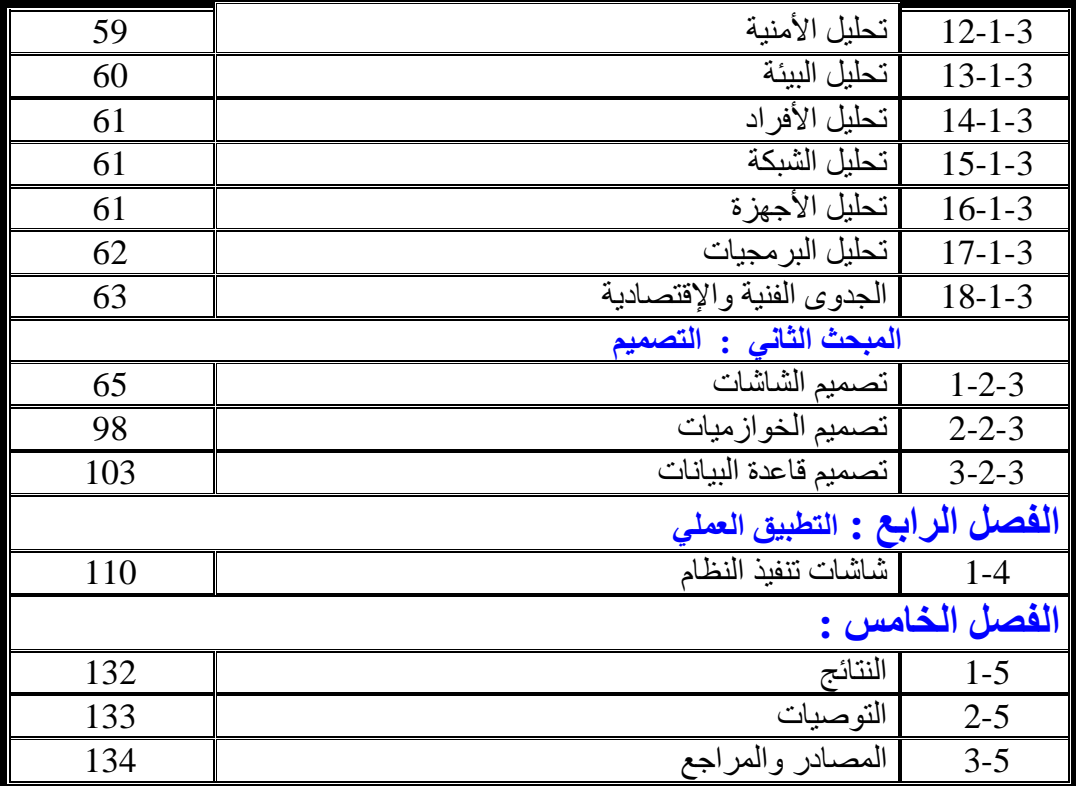

# **فھرس الأشكال**

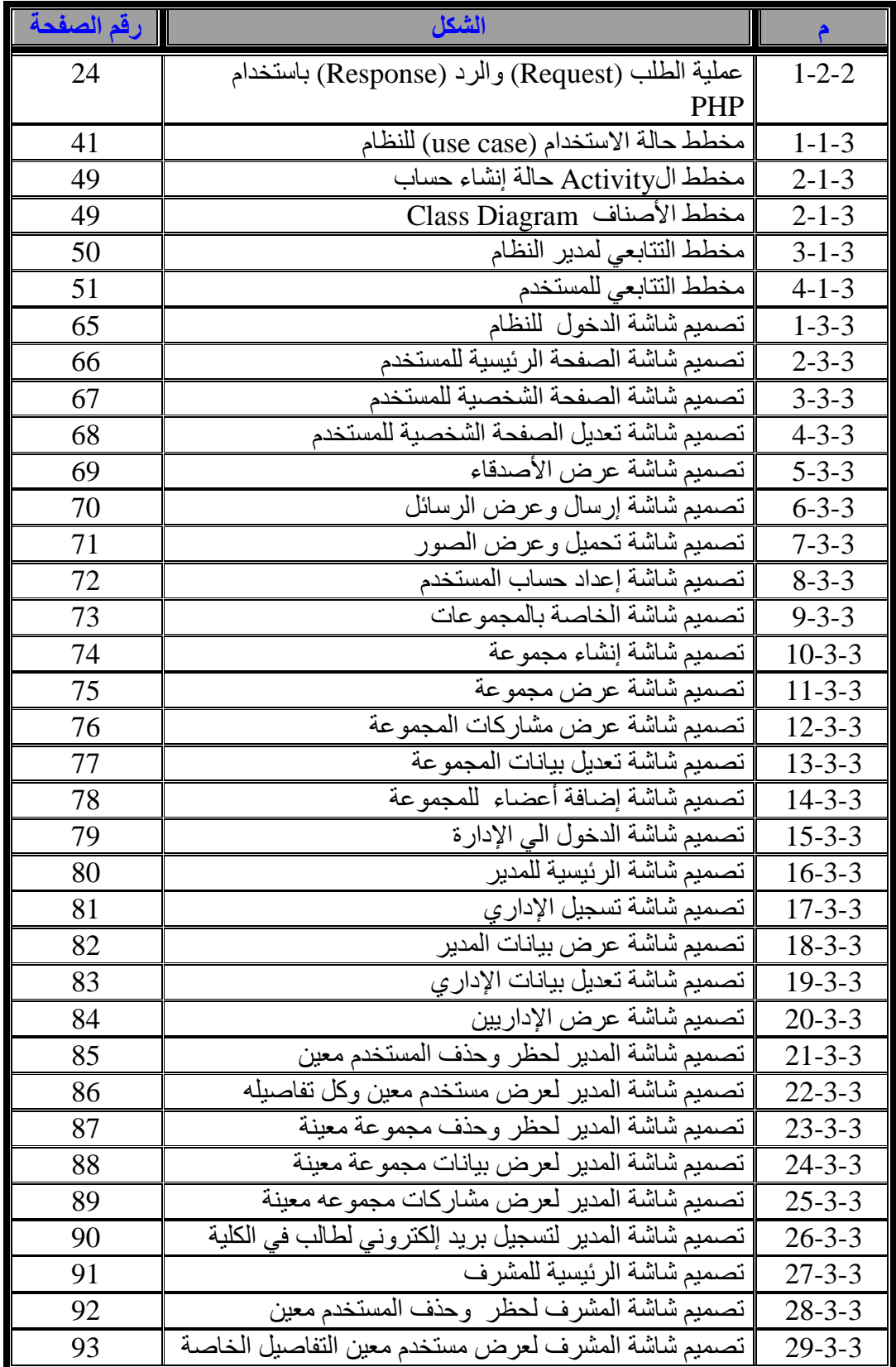

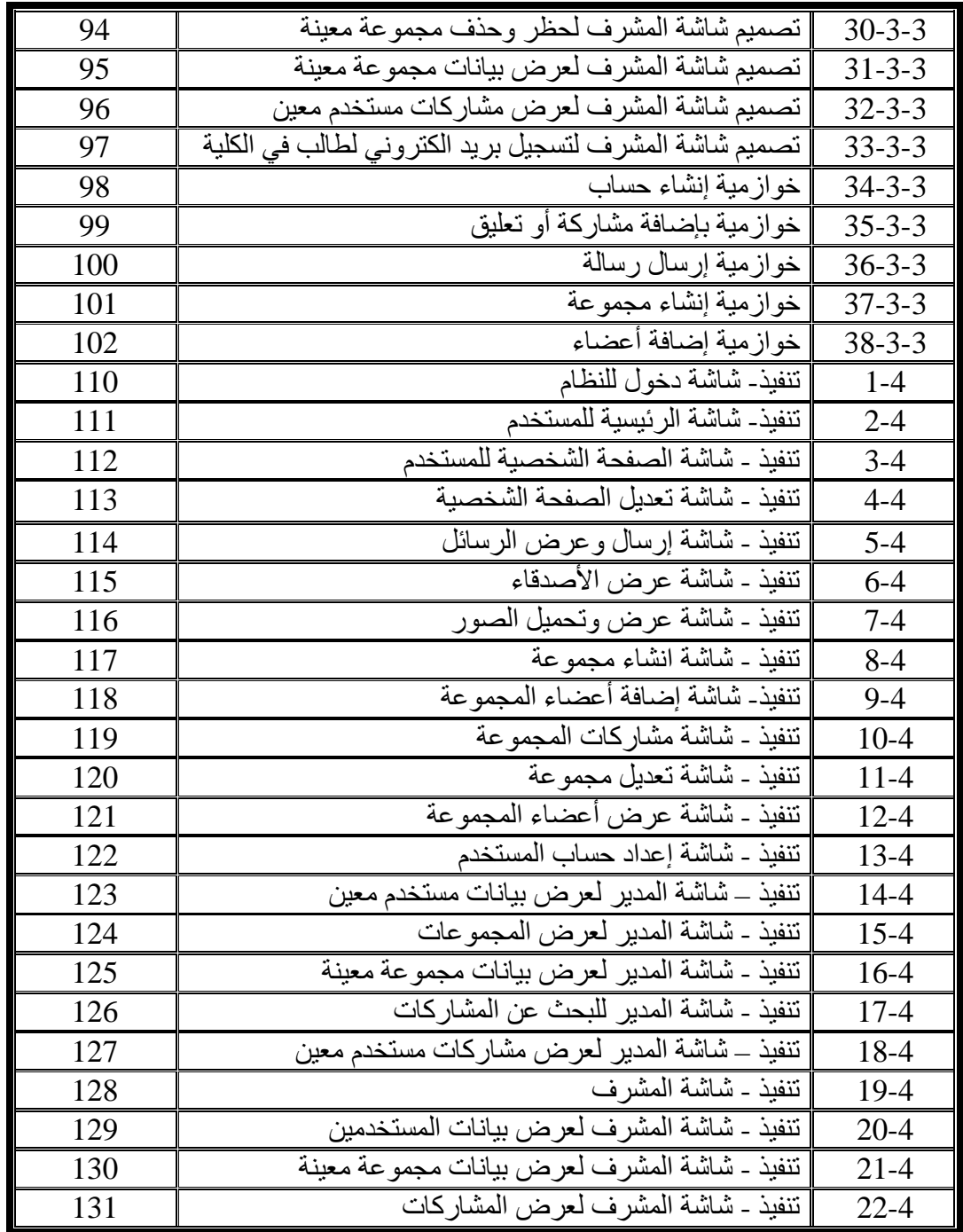

**فھرس الجداول**

| رقم الصفحة | اسم الجدول                             | م            |
|------------|----------------------------------------|--------------|
| 42         | توصف واقعه تسجيل مستخدم                | $1 - 1 - 3$  |
| 43         | توصف واقعه الدخول                      | $2 - 1 - 3$  |
| 43         | توصف واقعه استخدام عمل مشاركة          | $3 - 1 - 3$  |
| 44         | توصف واقعه استخدام كتابة تعليق         | $4 - 1 - 3$  |
| 44         | توصف واقعه استخدام إرسال رسالة         | $5 - 1 - 3$  |
| 45         | توصف واقعه استخدام تحرير طلب صداقة     | $6 - 1 - 3$  |
| 45         | توصف واقعه استخدام إنشاء مجموعة        | $7 - 1 - 3$  |
| 46         | توصبف واقعة إستخدام حذف صديق           | $8 - 1 - 3$  |
| 47         | توصيف واقعة استخدام حظر صديق           | $9 - 1 - 3$  |
| 47         | توصف واقعه استخدام تاكيد طلب صداقة     | $10 - 1 - 3$ |
| 48         | توصف واقعه استخدام إضافة صوره او فيديو | $11 - 1 - 3$ |
| 54         | جدو ل الإدار ة                         | $1 - 2 - 3$  |
| 54         | جدول نوع الإداري                       | $2 - 2 - 3$  |
| 55         | جدول المستخدمين                        | $3 - 2 - 3$  |
| 55         | جدول الصداقات                          | $4 - 2 - 3$  |
| 56         | جدول المجموعات                         | $5 - 2 - 3$  |
| 56         | جدول المنشورات                         | $6 - 2 - 3$  |
| 57         | جدول منشورات المجموعات                 | $7 - 2 - 3$  |
| 57         | جدول التعليقات                         | $8 - 2 - 3$  |
| 58         | جدول أعضاء المجموعة                    | $9 - 2 - 3$  |
| 58         | جدول الاعجابات                         | $10-2-3$     |
| 58         | جدول الصور                             | $11 - 2 - 3$ |
| 59         | جدول الرسائل                           | $12 - 2 - 3$ |
| 103        | تصميم جدول الادارة                     | $1 - 3 - 3$  |
| 104        | تصميم جدول نو ع الإدار ي               | $2 - 3 - 3$  |
| 104        | تصميم جدول المستخدمين                  | $3 - 3 - 3$  |
| 105        | تصميم جدول الصداقات                    | $4 - 3 - 3$  |
| 105        | تصميم جدول المجمو عات                  | $5 - 3 - 3$  |
| 106        | تصميم جدول المنشورات                   | $6 - 3 - 3$  |
| 106        | تصميم جدول منشورات المجموعات           | $7 - 3 - 3$  |
| 107        | تصميم جدول التعليقات                   | $8 - 3 - 3$  |
| 107        | تصميم جدول أعضاء المجموعة              | $9 - 3 - 3$  |
| 108        | تصميم جدول الاعجابات                   | $10-3-3$     |
| 108        | 11-3-3   تصميم جدول الصور              |              |
| 109        | تصميم جدول الرسائل                     | $12 - 3 - 3$ |

**الفصل الأول أساسيات البحث** 

**(-1 1)المقدمة :**

في هذه الأيام أصبح الانترنت جزءاً لا يتجزأ من حياتنـا اليوميـة، وأصـبحت الشـبكات الاجتماعية ضرورة للتواصل و لمعرفة ما يدور حولنا في العالم ، الشبكات الاجتماعية هـي نوع من المجتمع الافتراضي وهي مواقع تتيح لمستخدميها نشر معلوماتهم الشخصـية فـي حسابات خاصة بهم، إنشاء قوائم تضم حسـابات أصـدقائهم وأفـراد عـائلتهم ومعـارفهم والمشتركين كذلك في نفس الشبكة وتسمح بالتواصل بين الأفراد في بيئة افتراضية ومعرفـة أخبارهم ومعلوماتهم التي يتيحونها للعرض , البعض من هذه الشبكات عـام يهـدف إلـى التواصل العام وتكوين الصداقات ومشاركة التطبيقات

المواقع الاجتماعية على الشبكة العنكبوتية هي واحدة من أهم الظواهر التكنولوجية في القرن الواحد و العشرون إذا تزايد عدد مستخدميها في السنوات الأخيرة. كما أسهم الانتشار الواسع للحواسيب المحمولة و هواتف الجيل الثالث إلى زيادة تعلق و متابعة المستخدمين لهذه الشبكات الاجتماعية. كما أن ايقاع الحياة الحديثة السريع قد أسهم في انتشارها, فالجميع يتبادل الرسائل و المحادثات و يشارك الصور و مقاطع الفيديو من خلال هذه الشبكات نظراً لانشغاله عن الحياة الاجتماعية الواقعية.

ويكمن السبب و راء نجاح الشبكات الاجتماعية إلى العدد الكبير من المستخدمين , مما أسهم في النمو السريع و المتضاعف لها. غير أن الأمان و الخصوصية لم تكن الأولوية الأولى لمالكي هذه المواقع. و نتيجة لذلك تعددت المخاطر التي قد لا يدرك المستخدمون مدى تأثيرها و ضخامتها. فقد لا يدرك الأشخاص حجم الجمهور الذي يستطيع الوصول لمعلوماتهم بكل سهولة و يسر.

**(2-1) مشكلة البحث:**

لقد أصبحت الشبكات الاجتماعية وسيلة فعالة للتواصل الاجتماعي حيث أنهـا تتـيح الربط بين الزملاء والأصدقاء وليس هذا فقط بل أنها تساعد في التعـرف والتواصـل بـين الأشخاص والمجتمعات المختلفين بعضهم البعض، ومـن هـذا المنطلـق سـعت الشـبكات الاجتماعية لتوفير قدر مناسب من المواقع التي تدعم التواصل والتـي كـان أبرزهـا علـى الإطلاق موقع الفيس بوك.

وتكمن مشكلة البحث لتقديم خدمة التواصل الاجتماعي والثقافي وذلك لان كل المواقع الرسمية للمؤسسات والشركات والهيئات والجامعات تفتقر لتقديم خدمة التواصل الاجتماعي و يتحقق ذلك من خلال بناء وتطوير موقع اجتماعي لتلك المؤسسات.

**(3-1) أھداف البحث:**

يهدف البحث إلى إنشاء موقع لشبكة إجتماعية تتسم بالأمنية والفعالية حيث يحقق الأهداف التالية:

- التواصل مع الآخرين وتعلم أساليب التواصل الفعال.
- يحفز على التفكير الإبداعي وبأنماط وطرق مختلفة بسبب التواصل مع أشخاص مثقفـين ومن بيئات مختلفة.
	- يعمق مفهوم المشاركة.
	- يساعد على التعلّم وذلك عن طريق تبادل المعلومات مع الآخرين.
		- يساعد في تنشيط المهارات لدى المستخدم.
		- المحافظة علي خصوصية البيانات الشخصيه للمستخدمين.
			- يحقق قدراً من الترفية والتسلية.

#### **(4-1) أھمیة البحث:**

تأتي أهمية البحث في المساهمة في التواصل الإجتماعي بين المستخدمين و نشر ثقافـة التعامل الإلكتروني ومواكبة ثورة المعلومات والتقدم التكنولوجي وكوسيلة فعالة فـي إثـراء الجانب الاجتماعي فالجميع يتبادل الرسائل والمحادثات ويتشارك الصور ومقاطع الفيديو مـن خلال هذا الموقع نظرا لانشغالة عن الحياة الاجتماعية الواقعية.

#### **(5-1) الدراسات السابقة:**

**\* فيس بوك** 

فيس بوكFacebook : موقع ويب للتواصل الاجتماعي يمكن الدخول إليه مجاناً وتديره شركة "فيس بوك" محدودة المسئولية كملكية خاصة لها .فالمستخدمون بإمكانهم الانضمام إلى الشبكات التي تنظمها المدينة أو جهة العمل أو المدرسة أو الإقليم، وذلك من أجل الاتصال بـالآخرين والتفاعل معهم كذلك، يمكن للمستخدمين إضافة أصدقاء إلى قائمة أصدقائهم وإرسال الرسائل إليهم.[8]

#### **\* تویتر**

تويتر بالإنجليزيةTwitter :هو موقع شبكات اجتماعية يقدم خدمة تدوين مصغر والتي تسـمح لمستخدميه بإرسال تحديثات Tweets عن حالتهم بحد أقصى 140 حرف للرسالة الواحـدة. وذلك مباشرة عن طريق موقع تويتر أو عن طريق إرسال رسالة نصـية قصـيرة SMS أو برامج المحادثة الفورية أو التطبيقات التي يقدمها المطورون مثل الفيس بوكو TwitBird و  $[8]$  twitterfox, Twhirl Gwitterrific

16

# **\* مكتوب**

مكتوب Maktoob موقع إلكتروني عربي اشتهر كأول موقع يقدم خدمة البريـد الإلكترونـي باللغة العربية. تأسس الموقع عام 1998 وكان على رأس فريق العمل سميح طوقان وحسـام

خوري ومركزه الأردن.[8]

#### **(6-1) ھیكل البحث :**

يحتوي البحث علي الفصول الأتية-:

الفصل الأول :أساسيات البحث.

#### **ا**لفصل الثاني: الإطار النظري.

المبحث الأول: شبكة وتقنيات الإنترنت.

المبحث الثاني: تقنية الأجاكس ولغات البرمجة المستخدمة في التطبيق.

المبحث الثالث: الشبكات الاجتماعية.

#### **ا**لفصل الثالث: التحليل والتصميم.

المبحث الأول :التحليل.

المبحث الثاني :التصميم**.** 

الفصل الرابع : التطبيق العملي.

الفصل الخامس: النتائج - التوصيات **– ا**لمصادر**.**

**الفصل الثاني** 

**الإطار النظري** 

**(-1-2 1) شبكة الانترنت:**

منذ نحو ثلاثين سنة، وبعد غزو روسيا للفضاء، وبدء سباق التسلح النووي في عهد الحرب الباردة ، طُرِح في أمريكا بقوة السؤال التالي: كيف يمكن ضمان استمرارية الاتصالات بين السلطات الأمريكية في حالة نشـوب حـرب نوويـة وللإجابة عن هذا السؤال، كُلِّفت شركة حكومية تـدعى RAND بدراسـة هـذه المسألة الاستراتيجية، ومحاولة إيجاد الحلول المناسبة لها. وخضعت الدراسة عن وجوب بناء شبكة لامركزيـة (Network Communications Distributed( تعتمد مبدأ تحويل الرسائل إلى حزم (Switching Packet (، وهو مبـدأ يـنص علــــى نقســـــيم الرســـــائل الإلكترونيـــــة إلـــــى وحــــدات تــــدعى الحُـــــزَم (packets) يمكن للمرسل إرسالها عبر مجموعة من العُقَد(nodes) ، ثم تُجمَّــع هذه الحزم لدى المستقبِل لتشكِّل الرسالة.

وفي عام 1969، نفذَّت وزارة الدفاع الأمريكية مشروع هذه الشبكة عمليـــاً وأسمتها أربانت(Advanced Research Project Agency- ARPANET) . إذ ربطت هذه الشبكة مجموعة من الجامعات الأمريكية عبر أربع عقَد مكونة من أجهزة كمبيوتر عملاقة .(supercomputer (وتجلَّت فائدة هذه الشبكة فـي نقـل المعلومات بسرعة هائلة بين تلك الأجهزة، كما أتاحت للعلماء والبـاحثين إمكـان الاستفادة المشتَركة من موارد أنظمة الكمبيوتر لديهم رغم تباعد المسافات.

بعد ذلك، ظهرت في عام 1972 خدمة البريد الالكتروني (Email (التـي ابتكرتها شركة BBN إذ قدم أحد مبرمجيها- وهو راي توملينسون- أول برنامج للبريد الإلكتروني. وتعتمد هذه الخدمة على برنامج لإرسال الرسائل الإلكترونيـة بين الناس عبر شبكة لامركزية. وقد أصبح البريد الإلكتروني الذي لاقى رواجـا سريعا، أحد أهم وسائل الاتصالات عبر الإنترنت.[1]

وبدأت أربانت في أوائل السبعينيات طـرح أول اسـتخداماتها التجاريـة، ويدعىTelnet ، ثم تلا ذلك دخولها مرحلة العالمية إثر ربطها ببعض الجامعـات ومراكز الأبحاث في أوروبا. وفي أواخر السبعينيات، كان بإمكان النـاس حـول العالم الدخول - عبر الشبكة- في نقاشات حول مواضيع متفرقة، عبـر مـا يعرف باسم المجموعات الإخبارية (newsgroup (مثل.USENET

ومـع ظهـور شـبكات أخـرى تقـدم خـدمات البريـد الإلكترونـي (Email) ونقل الملفات (FTP) مثل شـبكة BITNET (Because its Time (Network، وشبكة (CSNET (Computer Science Network ، إضـــافة إلى NSFnet التي طورتها(Foundation Science National (NSF ، بـدأ انتشار استخدام مصطلح الإنترنت - في أوائل الثمانينيات- على أنه مجموعة من الشبكات المختلفة التي ترتبط فيما بينها بوساطة مجموعة بروتوكـولات الـتحكم بالإرسال/ بروتوكول الإنترنت Internet/Protocol Control Transmission( (IP/TCP -Protocol، وهي مجموعة بروتوكـولات طورتهـا وزارة الـدفاع الأمريكية، لإتاحة الاتصالات عبر الشبكات المختلفة الأنواع.

ومع مرور الوقت، كان عدد العقَد يتزايد، ورافق ذلك تزايد في سرعة نقل البيانات، ولا سيما إثر استخدام خطوط مخصصة (lines dedicated (مثـل 1T .(T1 carrier) وقد أسهم ذلك في توسع الشبكة التي أصــــبحت وســـيلة رئيســـة للاتصال، وظهر إثر ذلك جمعيات وهيئات تهتم بتطوير الإنترنت مثـل IAB و **IETF.** 

ومع بداية التسعينيات، ظهرت واجهة تستخدم النصوص وتعتمـد القـوائم (Menus (للوصول إلى المعلومات عبر العالم، وتُدعى هذه الواجهة ، Gopher ولكن الثورة الحقيقية في عالم الإنترنت كانت ظهـور شـبكة الويـب العالميـة (WWW -Web Wide World(، وهي خدمة سهلة الاستخدام تعتمد في عرض المعلومات على النصوص والصُوَر والصوت والفيــديو، وممَّـــا ســـاعدها علــــى الانتشار مضاعفة سرعة خطوط الاتصال.

وظهرت في هذه الفترة الشركات الموفِّرة لخدمـة الإنترنـت Internet( (ISPs-Providers Service، وذلك لتزويد الناس للاشتراك بخدمـة الإنترنـت عبر شبكة الاتصال الهاتفي. وبعد ذلك، ظهرت مجموعة أخرى مـن الشـركات المتخصصة بالإنترنت، منها من يقدم مستعرِضات(Browsers (، ومنها من يقدم

20

محر كات بحث (Search Engines) للمو اضيع المختلفة على الشبكة، ومنها مــن يقدم لغات لبرمجة وتطوير المواقع. ويوجد حالياً على الإنترنت ملايين المواقـع التي تغطي مختلف المواضيع من ثقافية، وسياسية، وعلمية، وصناعية، إضافة إلى التجارة الإلكترونية (commerce-E (والتعاملات المالية عبر الشبكة . **(2-1-2) الانترنت:** 

الإنترنت (Internet the (هي شبكة عالمية تربط عدة آلاف من الشـبكات وملايين أجهزة الكمبيوتر المختلفة الأنواع والأحجام في العـالم. وتكمـن فائـدة الإنترنت التي تُسمى أيضا الشبكة (Net the (في كونها وسيلة يستخدمها الأفـراد والمؤسسات للتواصل وتبادل المعلومات .

وكي تتمكَّن أجهزة الكمبيوتر من تبادل المعلومات والاتصال فيما بينها، لا بد لها من التوافق مع مجموعة من معايير الاتصـال التـي تـدعى بروتوكـولاً

 (Protocol (وتعتمد جميع أجهزة الكمبيوتر المتصلة بالإنترنت بروتوكولاً يسمى بروتوكول الإنترنت(IP - Protocol Internet (، وهو يقوم بتجـزيء الرسـائل الإلكترونية إلى وحدات بيانات تسمى الحزم(Packets (، كما إنه يتحكم بتوجيـه البيانات (Routing Data (من المرسل إلى المستقبِل .

وهنالك العديد من التقنيات والوسائط لإيصال خدمات الإنترنت، نذكر منها: الأليـاف الضـوئية (Optics Fiber(، وكوابـل البـث التلفزيـوني ( Cable Television Wires)، إضافة إلى الأقمار الصــناعية (Satellites). وشــجَعت الإنترنت قدوم وتطوير العديد من التطبيقات مثل: المكتبات والمتاحف الافتراضية (Museums and Libraries Virtual(، والألعـاب (Games(، والشـركات و الأعمال الإلكترونية (E-Businesses)، إضافةً إلى التعـــاملات الماليـــة عبــر الإنترنت (Online Monetary Transactions).

**(3-1-2) الاتصال بشبكة الانترنت:** 

ويتم الاتصال بالإنترنت، من خلال الاشتراك بخدمة الإنترنت , ويأتي ذلك بإحدى طريقتين:

الأولى: الاتصال الشبكي الهاتفي (up-dial (مع موفِّر خدمـة الإنترنـت (Internet Service Provider - ISP)، وهذه هي الطريقــة المعتــادة لــدى مستخدمي أجهزة الكمبيوتر في المنزل .

الثانية: الخط المُخصَّص (dedicated line) المتصل بشبكة محلية Local) (LAN-Network Area، وهذه هي الطريقة المعتادة لدى المؤسسات والشركات الكبيرة التي قد يكون لها عقدة (Node (خاصة بها على الإنترنت، أو قـد تكـون . متصلّة بموفِّر خدمة الإنترنت (ISP). ومن الخطوط المخصّصة خــط T1 (T1 . (Carrier ويتكـوَّن العمـود الفقـري للإنترنــت The Backbone of the)

 (Internet من خطوط اتصالات تنقل البيانات بسرعة عاليـة، وتـربط العقَـد وأجهزة الكمبيوتر المُضيفة الرئيسة (Host Computers) . وعبر هذه الخطوط ، تسري حركة البيانات بكميات كبيرة. وجدير بالذكر أن موفِّري خدمـة الإنترنـت الرئيسين هم الذين يمتلكون أكبر الشبكات التي تشكِّل عند اتصالها معـا خطوطـاً سريعة لِنَقل البيانات عبر العالم، وهذه الخطوط السريعة هـي العمـود الفقـري للإنترنت.[1]

ولا يمكن لأي جهة أن تعطِّل الإنترنت على مستوى العالم بأكمله , إذ ليس هنالك عقدة واحدة أو كمبيوتر واحد يتحكم بالإنترنت، فقد تتعطَّل عقدة واحـدة أو أكثر دون تعريض الإنترنت بمجملها للخطر، ودون أن تتوقَّف الاتصالات عبره.

وبالمقابل ، فإن مناطق العالم المختلفة تتفاوت في احتمال تعـرض خدمـة الإنترنت فيها للأعطال , إذ يضم العمود الفقري للإنترنت أعداداً متفاوتة من النقاط الفائضة (Points Intersecting Redundant (في المناطق المختلفة، فإذا تعطل جزء ما من الإنترنت، فإنه يمكن إعادة توجيه المعلومات بسرعة عبر مسار آخر. وتُدعى هذه الميزة الفائضية (Redundancy(. وكلما زادت درجة الفائضية فـي مكان ما زادت موثوقية خدمة الإنترنت فيه . وتُتيح الإنترنت التي تمتد حالياً عبر أكثر من 170 دولة خـدمات عديـدة منها: البريد الإلكتروني (mail-E(، ونقل الملفات باستخدام بروتوكول نقل الملفات (FTP -Protocol Transfer File(، وخدمة تلنت (Telnet (التي تُتيح الوصول إلى أجهـزة كمبيـوتر بعيـدة (Access Computer Remote(، واللوحـات الإخبارية (Bulletin boards)، ومجموعات الاخبار (newsgroups)، إضـــافةً إلى الخدمة الأكثر أهمية، ألا وهي خدمة شبكة الويب العالميـة ( Wide World WWW - Web (التي نَمت بسرعة هائلة خلال التسعينيات.

**(4-1-2) مستقبل شبكة الإنترنت:**

رغم النجاح الهائل الذي حققه الجيل الحالي من الإنترنت ، إلا إن البطء في نقل المعلومات لا يزال هو المشكلة الكبرى التي تقف عائقـاً أمـام العديـد مـن التطبيقات الثورية. وكان لا بد من اعتماد خطوط أسرع من الخطـوط الهاتفيـة، وتتمتع بعرض حزمة (Bandwidth (أكبر مثـل: الأليـاف الضـوئية Fiber( وكوابل البث التلفزيوني(Television Cable) ، والأقمار الصناعية ( $\text{Ortics}$ (Satellites(. وهنالك العديد من الأبحاث الرامية إلى حل مشكلة البطء ، وتتفرع منها عدة مشاريع يمكن تقسيمها إلى جيلين من أجيال الإنترنت.

**(5-1-2) الجيل الثاني للإنترنت:** 

بدأ الجيل الثاني بالظهور على أرض الواقع، ويتمثل ذلك في عدة مشاريع منها: إنترنت2 (2Internet (، وإنترنت الجيـل المقبـل Generation Next( (NGI -Internet، وشبكة 2.CAnet ويعتمد هذا الجيل نسـخة مطـورة مـن بروتوكول الإنترنت هي 6IPv ، كما يدعم ميزتين مهمتين هما :الإرسال المتزامن المتعدد الوجهات (Multicasting) ، وميــزة جــودة الخــدمات Quality of)

 (QoS-Service التي تدعم البث الحي لملفات الفيديو، وتدعم تطبيقات الوسائط المتعددة(Multimedia(.

الإنترنت 2 هي مشروع طموح يهدف إلى تطوير شبكات كمبيـوتر تنقـل المعلومات بسرعة عالية، وذلك لتسريع قدوم إنترنت المستقبل. وقد أُطلـق هـذا المشروع عام 1999 تحت رعاية ( UCAID(

The University Corporation for Advanced Internet Development ويعمل حالياً أكثر من 170 جامعة على تطوير وتنفيذ ما تتطلَّبه إنترنت 2 من تطبيقات وتقنيات شبكية متقدمة، وذلك بالاشتراك مع الحكومة الأمريكية، ومع أكثر من 60 شركة رائدة عالميا في قطاع تكنولوجيا المعلومات. ولـن تقتصـر استخدامات هذه التطبيقات والتقنيات على الأبحاث والتعليم، بـل ستشـمل أيضـاً أغراضاً تجارية.وجدير بالذكر أن إنترنت 2 ليست منفصلة عن الإنترنت، ولـن تكون بديلا عنها.

وقد أصبح العمود الفقري الإنترنت 2 , وهو يتكون من ألياف ضـوئية - (Optic Fiber (فعالاً (Live (عام 1999. وسوف تؤدي إنترنت 2 إلى تسريع نشر التطبيقات والخدمات الشبكية إلى المزيد من جمهور الإنترنت، كما ستشـجع تطوير تطبيقات ثورية للإنترنت .

# **(6-1-2) الجيل الثالث لشبكة الانترنت:**

ما زال الجيل الثالث للإنترنت قَيد الأبحاث، ومن المتوقَّع له أن يدعم جميع المزايا المتقدمة ولا سيما تلك التي تتطلَّب سرعة عالية جداً. ومن أبرز المشاريع المقدمة شبكة3Canet ، وشبكة .SUPERNet ويدعم هذا الجيل ميزتين مهمتـين هما :

استخدام تقنية DWDM - Multiplexing Division Wavelength Dense ، وهي تقنية تستخدم الألياف الضوئية في الإرسـال بسـرعات تصـل إلـى 400 جيجابت/ثانية، مما يسرع نقل الصوت والفيديو بدرجة هائلة.

استغلال الألياف المعتمــة (dark fiber) فــي التحويــل (switching) والتوجيه (routing (وفي حقيقة الأمر، فإن الألياف المعتمة هي مصطَلح يتعلَّـق بالألياف الضوئية(Fiber Optic (، وهو يعبِر عما تنطوي عليه البنـى